## Soft Token: Logging In to Business Mobile Banking

## **Using your DIGIPASS soft token app with your Business Mobile Banking app:**

Once your soft token has been activated through Cash Management, you will use it to generate a one-time password when logging in to Business Mobile Banking and when completing transactional Security Challenges.

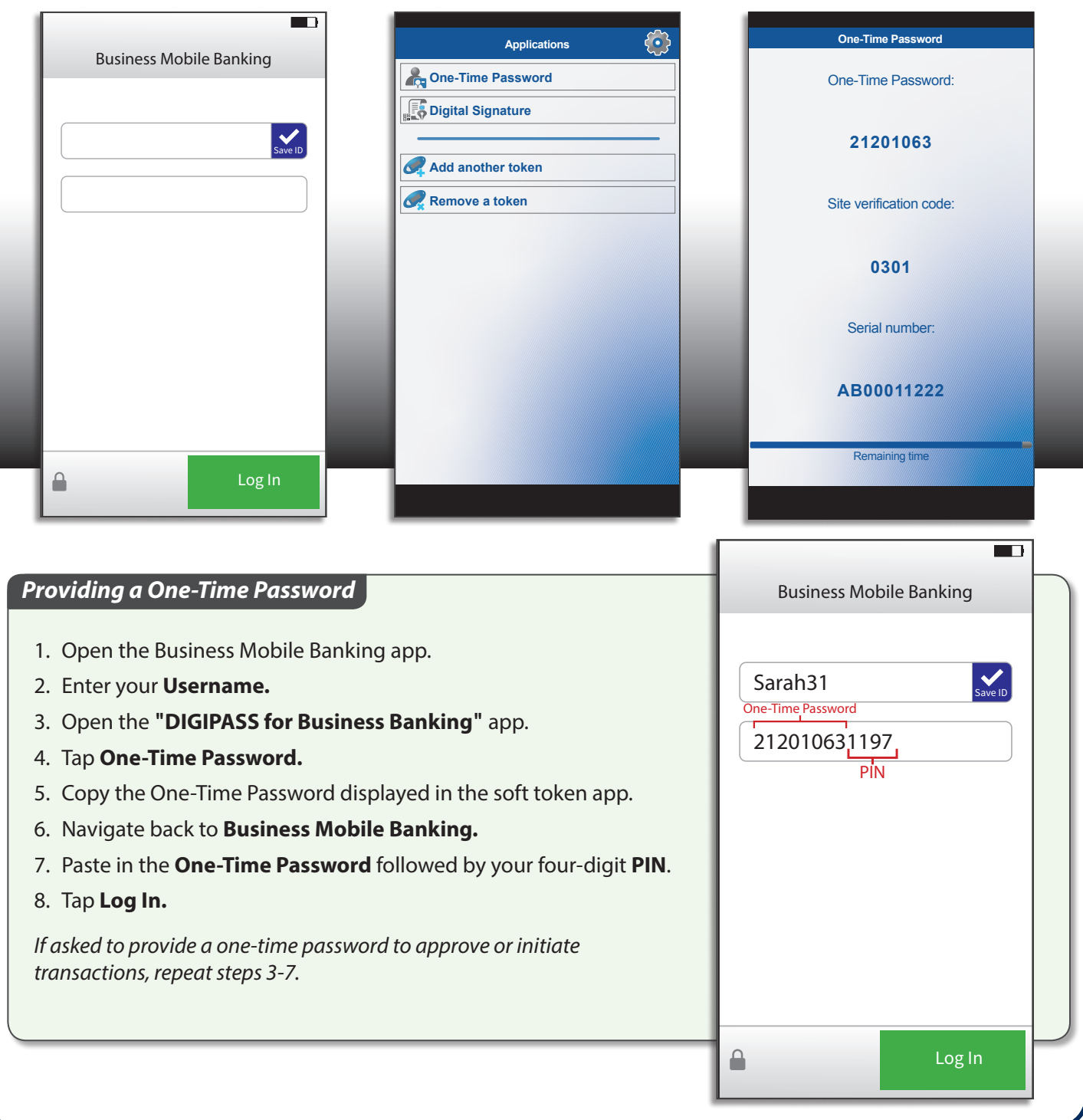